## Download

[Photoshop Tutorial Fake Semen On](https://geags.com/1x6sv0)

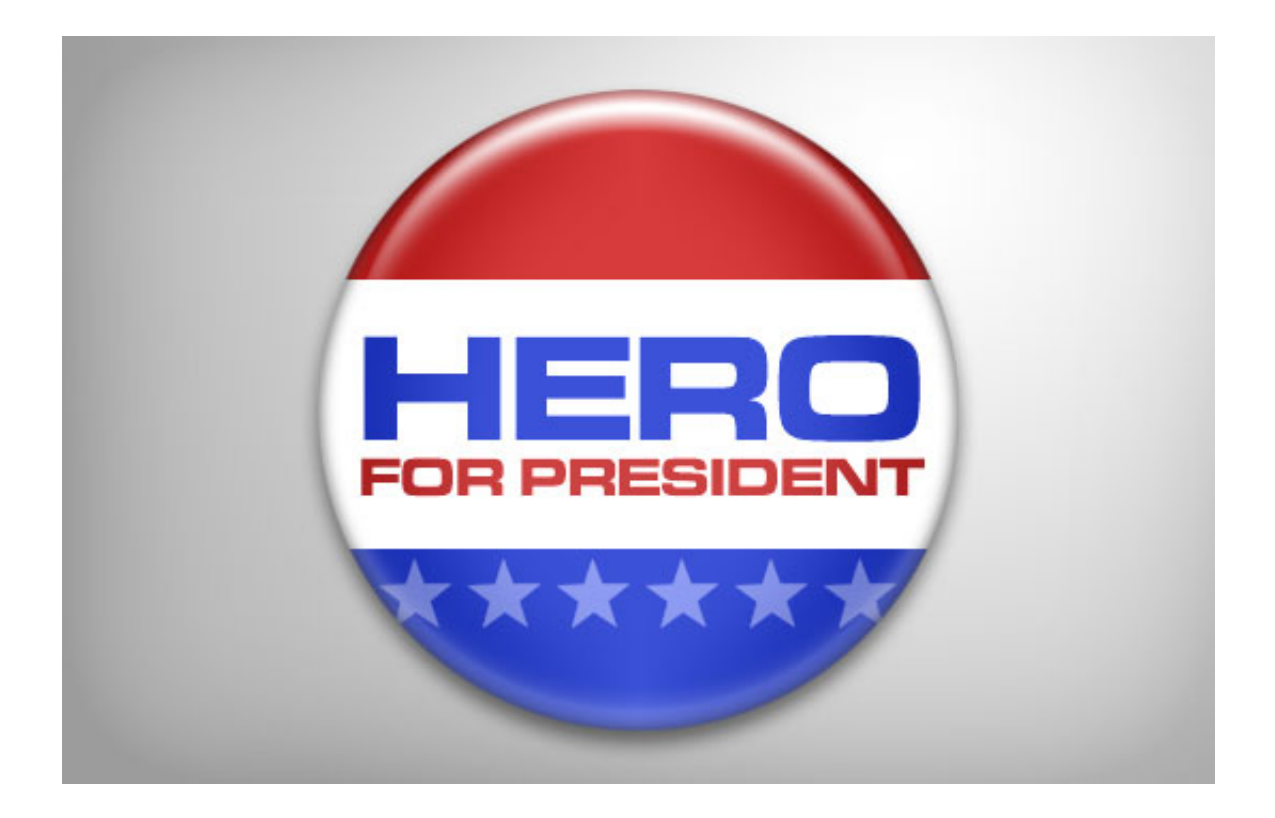

[Photoshop Tutorial Fake Semen On](https://geags.com/1x6sv0)

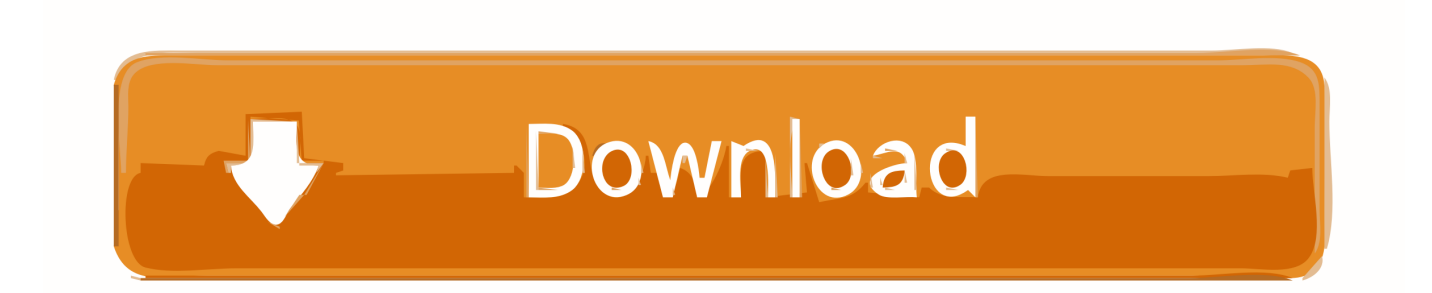

f8738bf902